**Livret Personnel d'Orientation** 

# **Classe de première MELEC**

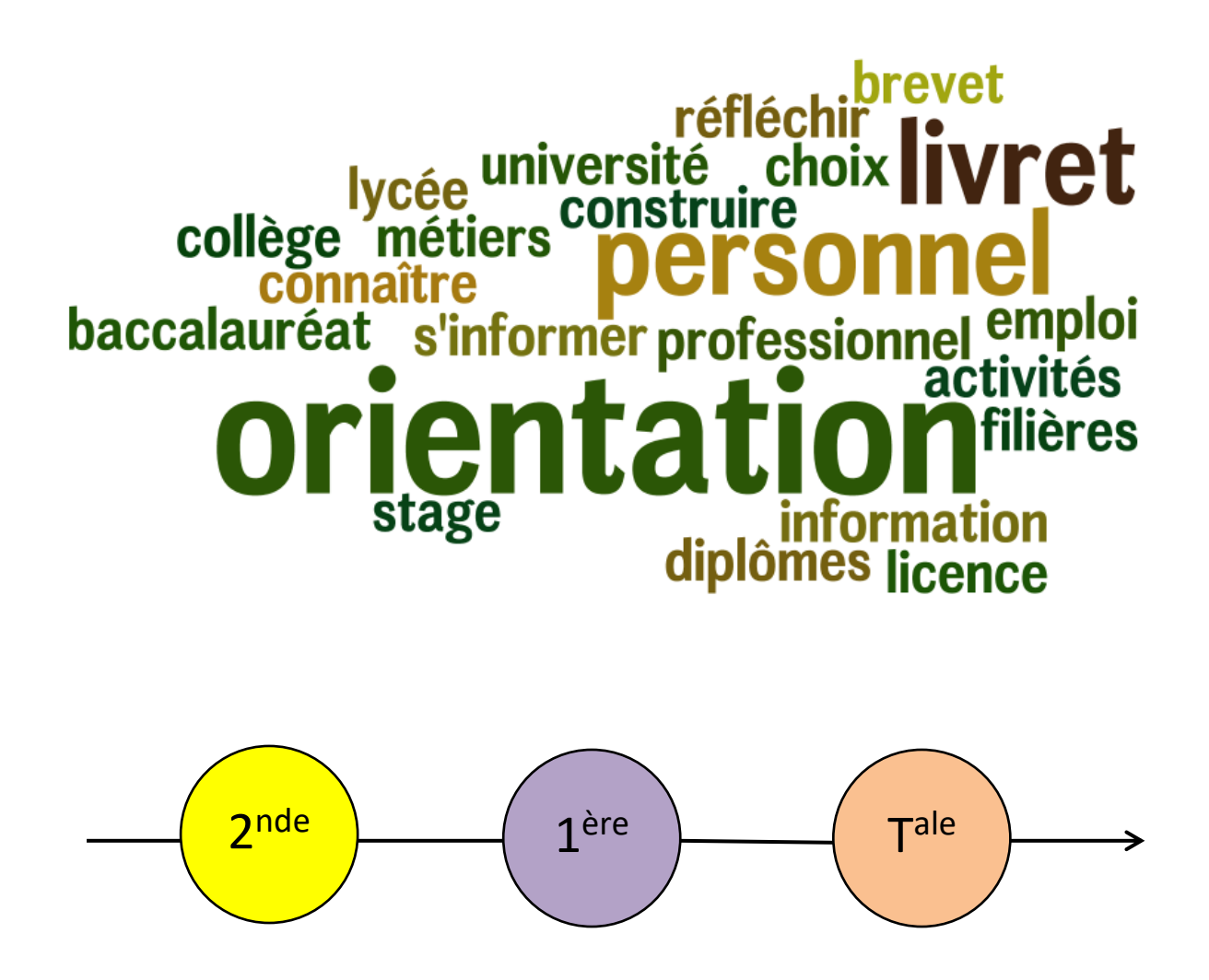

• **Sommaire du LPO 1ère**

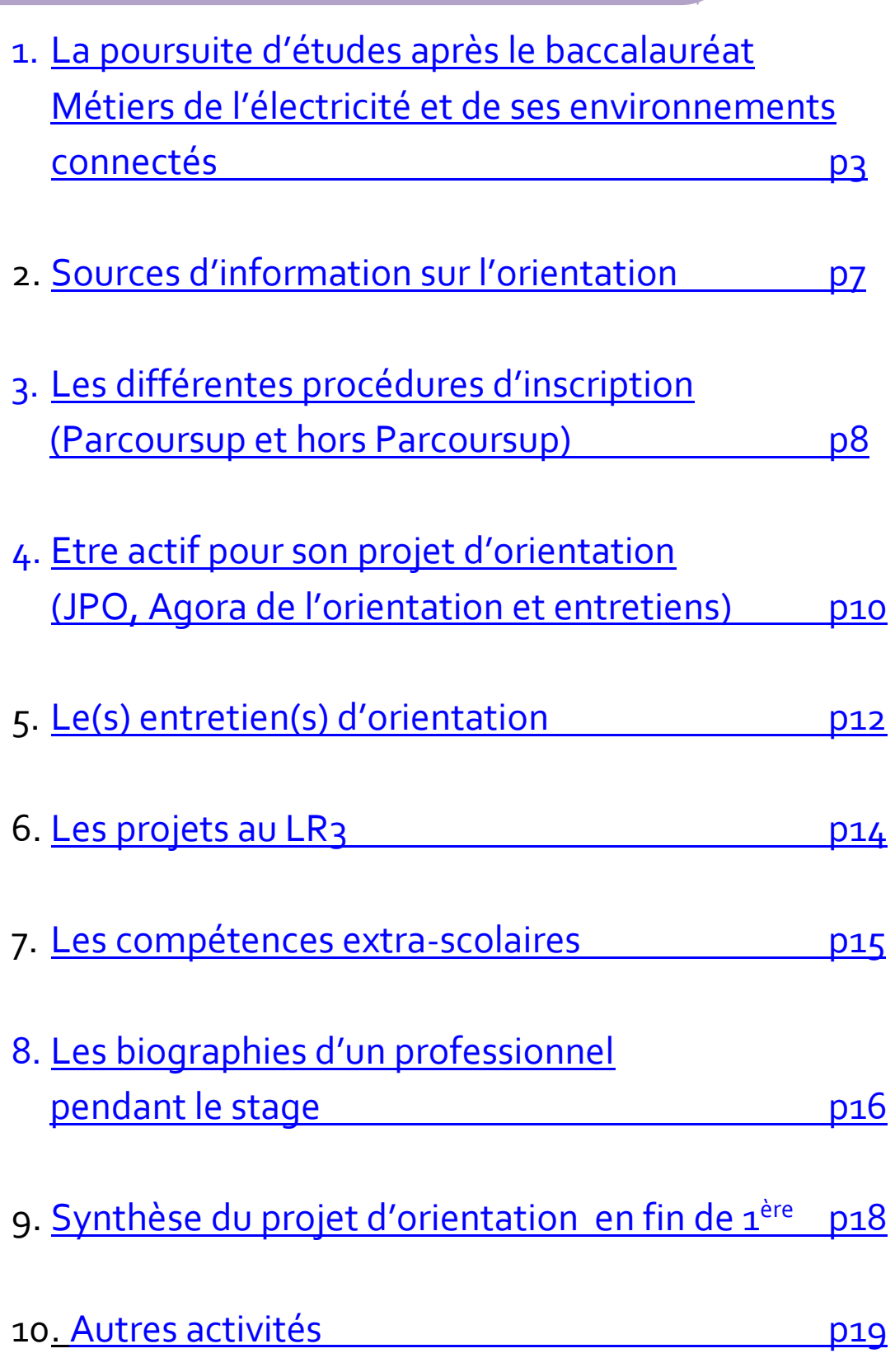

### <span id="page-2-0"></span>• **La poursuite d'études après le baccalauréat MELEC**

Je m'informe sur les possibilités d'orientation scolaire (Monaco, France) après le baccalauréat professionnel MELEC.

# **1 – [Les Brevets de Technicien Supérieur](http://www.onisep.fr/Choisir-mes-etudes/Apres-le-bac/Organisation-des-etudes-superieures/Les-BTS-et-les-BTSA) (BTS) (+2 années [après baccalauréat\).](http://www.onisep.fr/Choisir-mes-etudes/Apres-le-bac/Organisation-des-etudes-superieures/Les-BTS-et-les-BTSA)**

Le BTS est la voie d'études supérieures, proposée en lycée ou école, la plus adaptée après la formation du baccalauréat professionnel.

C'est une formation qui permet d'intégrer le marché du travail ou éventuellement de poursuivre les études.

Sélection sur dossier scolaire (dossier de 1<sup>ère</sup> et de terminale), CV et lettre de motivation.

Dans les Alpes-Maritimes :

Site [www.parcoursup.fr](http://www.parcoursup.fr/)

Pour les formations suivantes, le contenu professionnel est adapté au baccalauréat professionnel MELEC

[BTS Conception et réalisation de systèmes automatiques](http://www.onisep.fr/Ressources/Univers-Formation/Formations/Post-bac/BTS-Conception-et-realisation-de-systemes-automatiques) [BTS Electrotechnique](http://www.onisep.fr/Ressources/Univers-Formation/Formations/Post-bac/BTS-Electrotechnique/) [BTS Fluides, énergie, domotique option A génie climatique et fluidique](http://www.onisep.fr/Ressources/Univers-Formation/Formations/Post-bac/BTS-Fluides-energies-domotique-option-A-genie-climatique-et-fluidique) [BTS Fluides, énergie, domotique option B froid et conditionne](http://www.onisep.fr/Ressources/Univers-Formation/Formations/Post-bac/BTS-Fluides-energies-domotique-option-B-froid-et-conditionnement-d-air)ment d'air [BTS Fluides, énergie, domotique option C domotique et bâtiments](http://www.onisep.fr/Ressources/Univers-Formation/Formations/Post-bac/BTS-Fluides-energies-domotique-option-C-domotique-et-batiments-communicants)  [communicants](http://www.onisep.fr/Ressources/Univers-Formation/Formations/Post-bac/BTS-Fluides-energies-domotique-option-C-domotique-et-batiments-communicants) [BTS Maintenance des systèmes option A systèmes de production](http://www.onisep.fr/Ressources/Univers-Formation/Formations/Post-bac/BTS-Maintenance-des-systemes-option-A-systemes-de-production) [BTS Maintenance des systèmes option C systèmes éoliens](https://www.onisep.fr/ressources/univers-formation/formations/Post-bac/bts-maintenance-des-systemes-option-c-systemes-eoliens) [BTS Maintenance des systèmes option D systèmes ascenseurs et élévateurs](https://www.onisep.fr/ressources/univers-formation/formations/Post-bac/bts-maintenance-des-systemes-option-d-systemes-ascenseurs-et-elevateurs)

### **1 – Les Brevets de Technicien Supérieurs (BTS) (suite).**

Autres BTS

[BTS Assistant technique d'ingénieur](http://www.onisep.fr/Ressources/Univers-Formation/Formations/Post-bac/BTS-Assistance-technique-d-ingenieur) [BTS Contrôle industriel et régulation automatique](http://www.onisep.fr/Ressources/Univers-Formation/Formations/Post-bac/BTS-Controle-industriel-et-regulation-automatique)

[BTS Maintenance des systèmes option B systèmes énergétiques et fluidiques](http://www.onisep.fr/Ressources/Univers-Formation/Formations/Post-bac/BTS-Maintenance-des-systemes-option-B-systemes-energetiques-et-fluidiques)

[BTS Services informatiques aux organisations option A solutions](http://www.onisep.fr/Ressources/Univers-Formation/Formations/Post-bac/BTS-Services-informatiques-aux-organisations-option-A-solutions-d-infrastructure-systemes-et-reseaux)  [d'infrastructure, systèmes et r](http://www.onisep.fr/Ressources/Univers-Formation/Formations/Post-bac/BTS-Services-informatiques-aux-organisations-option-A-solutions-d-infrastructure-systemes-et-reseaux)éseaux [BTS Services informatiques aux organisations option B solutions](http://www.onisep.fr/Ressources/Univers-Formation/Formations/Post-bac/BTS-Services-informatiques-aux-organisations-option-B-solutions-logicielles-et-applications-metiers) logicielles et [applications métiers](http://www.onisep.fr/Ressources/Univers-Formation/Formations/Post-bac/BTS-Services-informatiques-aux-organisations-option-B-solutions-logicielles-et-applications-metiers)

[BTS Cybersécurité, informatique et réseaux,](https://www.onisep.fr/ressources/univers-formation/formations/Post-bac/bts-cybersecurite-informatique-et-reseaux-electronique-option-a-informatique-et-reseaux) électronique (CIEL) option A [informatique et réseaux](https://www.onisep.fr/ressources/univers-formation/formations/Post-bac/bts-cybersecurite-informatique-et-reseaux-electronique-option-a-informatique-et-reseaux) [BTS Cybersécurité, informatique et réseaux, électronique \(CIEL\) option B](https://www.onisep.fr/ressources/univers-formation/formations/Post-bac/bts-cybersecurite-informatique-et-reseaux-electronique-option-b-electronique-et-reseaux) [électronique et réseaux](https://www.onisep.fr/ressources/univers-formation/formations/Post-bac/bts-cybersecurite-informatique-et-reseaux-electronique-option-b-electronique-et-reseaux)

[BTS Conception des processus de réalisation des produits option A](http://www.onisep.fr/Ressources/Univers-Formation/Formations/Post-bac/BTS-Conception-des-processus-de-realisation-de-produits-option-A-production-unitaire) production [unitaire](http://www.onisep.fr/Ressources/Univers-Formation/Formations/Post-bac/BTS-Conception-des-processus-de-realisation-de-produits-option-A-production-unitaire)

[BTS Conception des processus de réalisation des produits option B production](http://www.onisep.fr/Ressources/Univers-Formation/Formations/Post-bac/BTS-Conception-des-processus-de-realisation-de-produits-option-B-production-serielle)  [sérielle](http://www.onisep.fr/Ressources/Univers-Formation/Formations/Post-bac/BTS-Conception-des-processus-de-realisation-de-produits-option-B-production-serielle)

BTS Europlastics et composites [option pilotage et optimisation de la](https://www.onisep.fr/ressources/univers-formation/formations/Post-bac/bts-europlastics-et-composites-option-pilotage-et-optimisation-de-la-production)  [production](https://www.onisep.fr/ressources/univers-formation/formations/Post-bac/bts-europlastics-et-composites-option-pilotage-et-optimisation-de-la-production)

[BTS Europlastics et composites option conception outillage](https://www.onisep.fr/ressources/univers-formation/formations/Post-bac/bts-europlastics-et-composites-option-conception-outillage)

[BTS Management opérationnel de la sécurité](http://www.onisep.fr/Ressources/Univers-Formation/Formations/Post-bac/BTS-Management-operationnel-de-la-securite)

[BTS Conseil et commercialisation de solutions techniques](https://www.onisep.fr/Ressources/Univers-Formation/Formations/Post-bac/bts-conseil-et-commercialisation-de-solutions-techniques)

Autres BTS éventuels.

ère MELEC

### • **La poursuite d'études après le baccalauréat MELEC**

### **2 – Autres voies.**

• Les Bachelors [Universitaires de Technologie \(BUT\)](https://www.onisep.fr/formation/apres-le-bac-les-etudes-superieures/les-principales-filieres-d-etudes-superieures/les-but-bachelors-universitaires-de-technologie) (+3 années après [baccalauréat\).](https://www.onisep.fr/formation/apres-le-bac-les-etudes-superieures/les-principales-filieres-d-etudes-superieures/les-but-bachelors-universitaires-de-technologie)

Le BUT est une voie d'études supérieures, proposée en Institut Universitaire de Technologie (IUT), difficile d'accès après la formation du baccalauréat professionnel. Le BUT est une formation qui permet d'intégrer le marché du travail ou éventuellement de poursuivre les études.

Après 2 années d'études, il est possible de s'orienter vers le marché du travail ou vers d'autres formations si le diplôme intermédiaire est obtenu : le Diplôme Universitaire de Technologie (DUT) (+2 années après le baccalauréat).

Sélection sur dossier scolaire (dossier de 1ère et de terminale), CV et lettre de motivation.

• L'université [: la Licence \(+3 années après baccalauréat\).](https://www.onisep.fr/formation/apres-le-bac-les-etudes-superieures/les-principales-filieres-d-etudes-superieures/les-licences)

La licence universitaire est une voie d'études supérieures, proposée dans les facultés à l'université, peu adaptée après la formation du baccalauréat professionnel.

C'est une formation générale dans un domaine qui permet la poursuite des études en Master (+5 années après baccalauréat). La spécialisation est progressive.

Aucune sélection, l'obtention du baccalauréat est suffisante pour s'inscrire en Licence à l'université sous réserve de places disponibles. Un parcours adapté peut conditionner l'admission.

### **2 – Autres voies (suite).**

• [Les écoles spécialisées \(+1 à +5 années après baccalauréat\).](https://www.onisep.fr/formation/apres-le-bac-les-etudes-superieures/les-principales-filieres-d-etudes-superieures/les-ecoles-specialisees)

Les écoles spécialisées sont des voies d'études supérieures qui peuvent éventuellement être adaptées en fonction de la filière professionnelle et de l'école envisagée.

Ce sont des formations professionnelles dans un domaine professionnel précis qui permettent d'intégrer le marché du travail ou éventuellement de poursuivre les études.

Sélection sur dossier scolaire (dossier de 1ère et de terminale), CV et lettre de motivation et/ou sur concours et/ou entretien de motivation.

Les écoles spécialisées présentes à Monaco :

[L'Institut de Formation en Soins Infirmiers](https://www.chpg.mc/etudiants-professionnels/lifsi/) (IFSI) du Centre Hospitalier Princesse Grace (CHPG) [\(domaine de la santé\)](https://www.chpg.mc/etudiants-professionnels/lifsi/)

[L'Ecole Supérieure d'Arts Plastiques de la](http://www.pavillonbosio.com/) ville de Monaco - Pavillon Bosio [\(domaine de l'art et des arts appliqués\)](http://www.pavillonbosio.com/)

[L'International University of Monaco \(domaines tertiaire administratif,](https://www.monaco.edu/fr/)  [commercial, communication\)](https://www.monaco.edu/fr/)

D'autres écoles dans d'autres domaines existent dans les Alpes-Maritimes et ailleurs.

ère MELEC

### <span id="page-6-0"></span>• **Sources d'information sur l'orientation**

- Au lycée Rainier III :
- [Les documentalistes du Centre de Documentation et d'Information](https://1380017u.esidoc.fr/site/bienvenue-au-cdi/s-informer-sur/l-orientation)  [\(CDI\).](https://1380017u.esidoc.fr/site/bienvenue-au-cdi/s-informer-sur/l-orientation)
- Les professeurs et notamment le professeur principal.
- Les directeurs délégués aux formations et les conseillers d'éducation.
- [Le conseiller d'orientation.](https://lycee-technique.gouv.mc/Orientation)
- A Monaco :
- Le [Centre d'Information de l'Education Nationale \(CIEN\).](http://cien.gouv.mc/)
- La [cellule emploi-jeunes.](https://cellule-emploi-jeunes.gouv.mc/)
- La [commission d'insertion des diplômés.](https://service-public-particuliers.gouv.mc/Emploi/Recherche-d-emploi-et-recrutement/Emploi-des-jeunes/Insertion-des-diplomes-dans-les-entreprises-le-role-de-la-Commission-d-Insertion-des-Diplomes)
- Sur internet :
- Les sites traditionnels sur l'orientation (voir LPO seconde, page 3).
- [Le site Parcoursup comme outil d'information.](https://www.parcoursup.fr/index.php?desc=formations)
- [Le dossier ONISEP Après le baccalauréat.](https://www.onisep.fr/formation/apres-le-bac-les-etudes-superieures/que-faire-apres-le-bac/que-faire-apres-un-bac-professionnel)
- Les formations en lign[e ouvertes à tous \(MOOC\) sur l'orientation.](https://www.mooc-orientation.fr/)

<span id="page-7-0"></span>Je m'informe sur les procédures d'inscription post-baccalauréat.

### **1 – Les formations à demander sur le site [www.parcoursup.fr.](http://www.parcoursup.fr/)**

Ces formations sont EXCLUSIVEMENT proposées par des établissements français (exception pour l'IFSI du CHPG de Monaco).

A noter que le lycée Rainier III propose un accompagnement particulier pour l'inscription sur le site mais que les vœux à émettre relèvent de la responsabilité de la famille et de l'élève.

# **2 – Les formations à demander hors du site [www.parcoursup.fr.](http://www.parcoursup.fr/)**

#### 2.1. Les formations à Monaco.

Les formations proposées à Monaco (excepté l'IFSI du CHPG), BTS Support à l'action managériale au lycée Albert Ier, BTS Management en hôtellerierestauration et BTS Comptabilité et gestion au lycée Rainier III, l'Ecole Supérieure d'Arts Plastiques – Pavillon Bosio et l'International University of Monaco sont accessibles par un recrutement propre à chaque établissement qui les propose : s'informer sur le site des établissements à la rubrique « admissions » par le biais du LPO  $1^{$ ère (pages 3 et 6).

ère MELEC • **Les différentes procédures d'inscription**

# **2 – Les formations à demander hors du site [www.parcoursup.fr](http://www.parcoursup.fr/) (suite).**

#### 2.2. Les formations en France à demander hors du site [www.parcoursup.fr.](http://www.parcoursup.fr/)

D'autres formations proposées dans des établissements français sont accessibles par un recrutement propre à chaque établissement qui les propose : s'informer sur le site des établissements à la rubrique « admissions ».

#### 2.3. Les formations à l'étranger.

Les formations à l'étranger sont éventuellement accessibles en fonction du pays envisagé, du niveau de langue du pays envisagé et de l'adéquation entre la formation suivie au lycée technique et la formation envisagée dans le pays en question.

De nombreuses informations sont accessibles sur [ce site](https://www.euroguidance-france.org/partir-en-europe/) en ce qui concerne les pays d'Europe.

D'autres informations sont accessibles sur [ce site](https://bigfuture.collegeboard.org/) et sur [celui-ci](http://fulbright-france.org/fr/etudier-usa/etudes-usa) en ce qui concerne les Etats-Unis.

A noter qu'un accompagnement peut être proposé en fonction du profil pour ce type d'orientations.

ère

MELEC

### <span id="page-9-0"></span>• **Etre actif pour son projet d'orientation**

Je prends en main ma réflexion sur l'orientation scolaire et professionnelle.

### **1 – Les journées portes ouvertes des établissements et les salons d'orientation.**

Dans l'objectif de choisir sa formation en connaissance de cause mais aussi pour montrer sa motivation en vue d'une éventuelle sélection, il est utile de se déplacer lors des journées portes ouvertes des établissements qui proposent la ou les formation(s) envisagée(s).

Pour rester informé des dates de ces journées, il faut consulter le site internet des établissements (éventuellement appeler le secrétariat de l'établissement) ou consulter la fiche PARCOURSUP de la formation de l'établissement.

Vous pouvez également vous rendre sur les manifestations en lien avec l'orientation : salon Studyrama, salon du lycéen et de l'étudiant, etc…

### **2 – L'Agora de l'orientation du Lycée Rainier III.**

Proposé à tous les lycéens des classes de 1ère du lycée Rainier III, cet événement a pour but de vous faire découvrir les formations de l'enseignement supérieur et des secteurs professionnels par le biais de rencontres avec des responsables de formation, d'anciens lycéens et des professionnels.

• **Etre actif pour son projet d'orientation**

### **3 – L'entretien personnalisé d'orientation.**

Réfléchir sur son orientation demande d'être actif dans sa recherche d'informations. Il faut également prendre des avis de plusieurs personnes pour pouvoir s'enrichir de points de vue différents (les proches, les professionnels, les enseignants, les amis…).

Il faudrait également pouvoir faire le point avec le conseiller d'orientation avant la classe de terminale dans l'objectif de pouvoir bénéficier d'un avis supplémentaire sur ses projets et de commencer à élaborer une stratégie d'orientation qui permettra de réaliser ses objectifs.

Vous pouvez prendre contact, vous et/ou votre famille, avec M. Gori, conseiller d'orientation au lycée Rainier III :

- Par courriel : [rgori@gouv.mc](mailto:rgori@gouv.mc)
- Par téléphone : +377 98988246
- Au bureau 603 : lundi, mardi, jeudi et vendredi au 6<sup>ème</sup> étage du lycée.

ère MELEC

- <span id="page-11-0"></span>• **Le(s) entretien(s) d'orientation**
- Durant votre scolarité au lycée Rainier III, des entretiens liés à vos projets d'orientation scolaire et professionnelle auront lieu. Les interlocuteurs privilégiés au sein du Lycée sont le professeur principal et le conseiller d'orientation-psychologue. Si vous avez pu bénéficier d'un ou plusieurs entretiens d'orientation durant votre année de 1<sup>ère</sup>, vous pouvez synthétiser les informations sur cette page.

#### ➢ **Nombre d'entretien(s) et interlocuteur(s)**

………………………………………………………………………………………………………… …………………………………………………………………………………………………………

#### ➢ **Projet de formation**

………………………………………………………………………………………………………… ………………………………………………………………………………………………………… . The contract of the contract of the contract of the contract of the contract of the contract of the contract of the contract of the contract of the contract of the contract of the contract of the contract of the contrac . The same state of the same state of the same state of the same state of the same state of the same state of the same state of the same state of the same state of the same state of the same state of the same state of the

#### ➢ **Projet professionnel**

………………………………………………………………………………………………………… ………………………………………………………………………………………………………… ………………………………………………………………………………………………………… …………………………………………………………………………………………………………

➢ **Choix du module Terminale : insertion professionnelle ou poursuite d'études**

………………………………………………………………………………………………………… ………………………………………………………………………………………………………… ………………………………………………………………………………………………………… . The same independent of the same independent of the same independent of the same independent of the same independent of the same independent of the same independent of the same independent of the same independent of the

### Le(s) entretien(s) d'orientation

#### $\triangleright$  Résultats scolaires

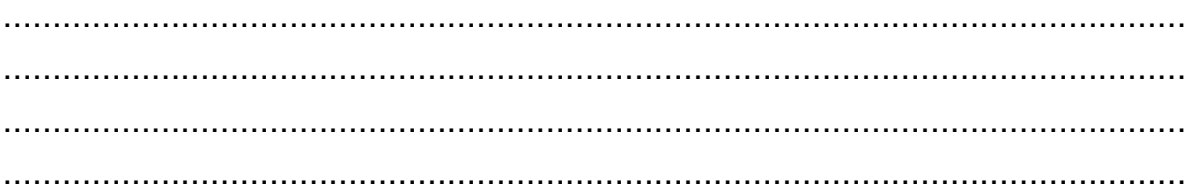

#### $\triangleright$  Travail et conduite

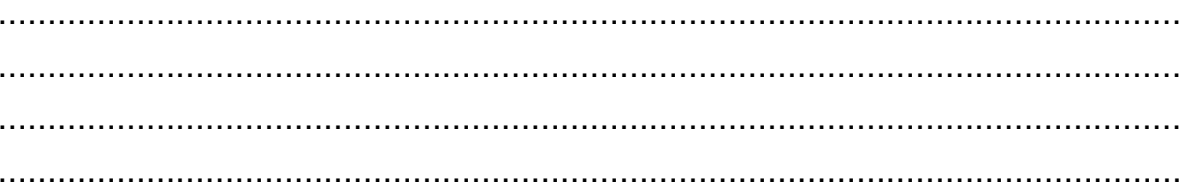

#### $\triangleright$  Centres d'intérêt

#### > Démarches effectuées

#### $\triangleright$  Démarches à effectuer

# <span id="page-13-0"></span>• **Projets individuels et/ou collectifs au LR3**

**E** Il est utile de répertorier votre participation à des projets individuels et/ou collectifs pendant cette année de 1ère afin de mettre en valeur ces expériences pour votre poursuite d'études et/ou votre insertion professionnelle.

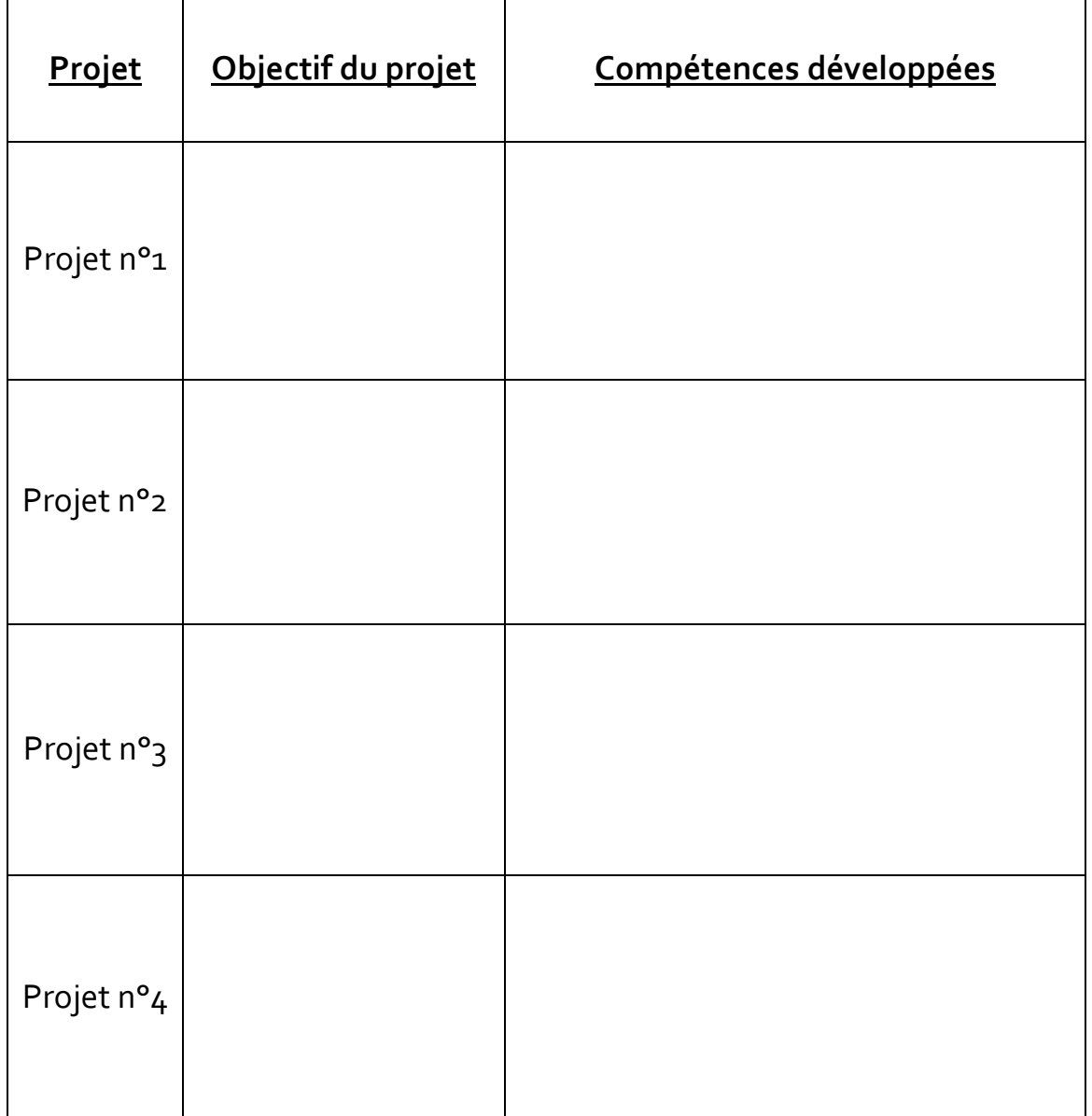

# <span id="page-14-0"></span>• **Compétences extra-scolaires**

■ Vous avez forcément développé des compétences hors de votre <u>formation</u> au LR3 pendant cette année de 1<sup>ère</sup>. Vous pouvez les lister car ces compétences vous seront utiles pour votre poursuite d'études et/ou votre insertion professionnelle.

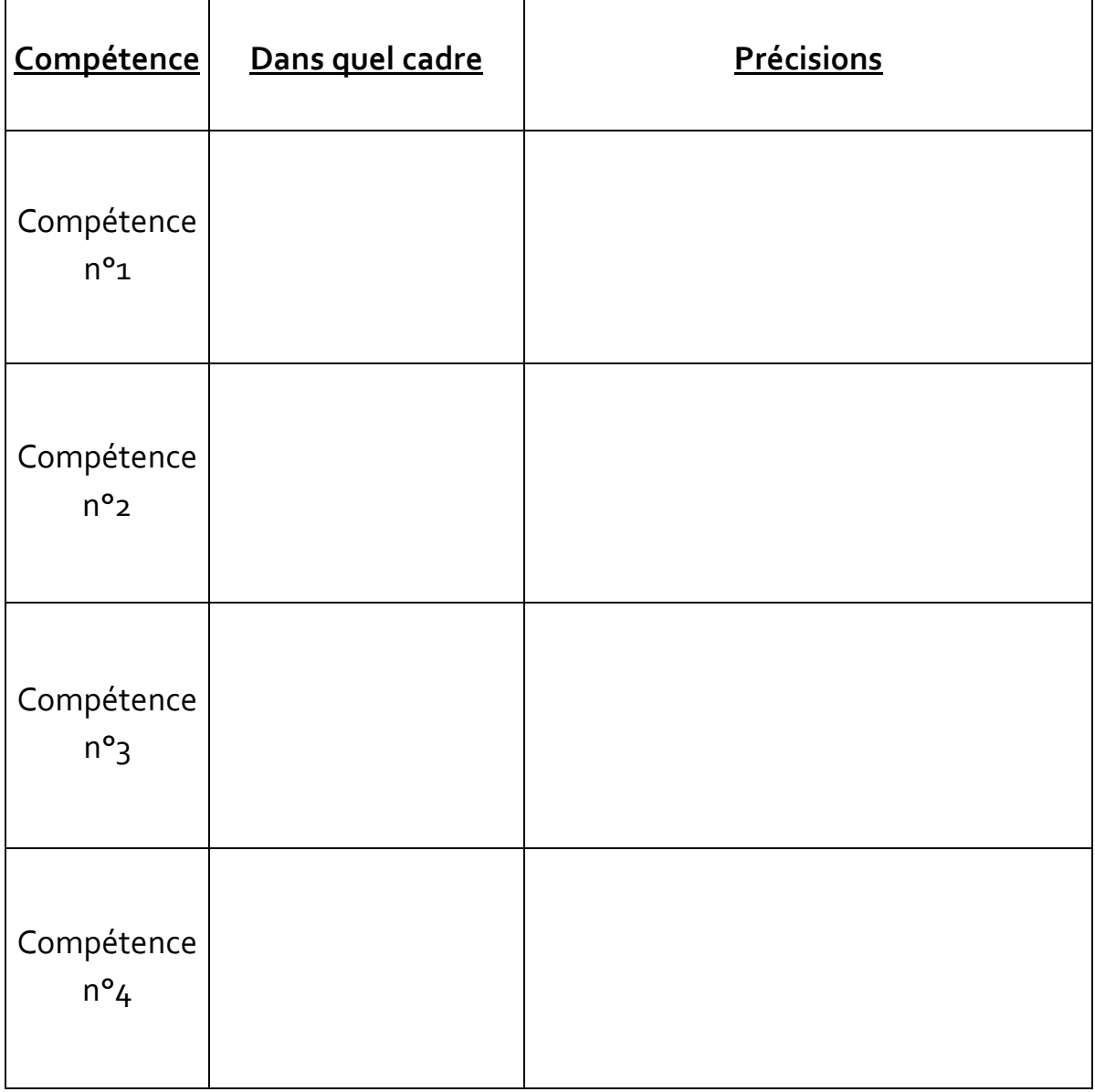

<span id="page-15-0"></span>· Pendant le stage : biographie d'un professionnel

Je prends le temps d'interroger un professionnel de la structure dans laquelle j'effectue ma période de formation en milieu professionnel au sujet de ses parcours. Je m'exprime à ce sujet ensuite par rapport à mes projets.

# Parcours scolaire (études, diplômes, résultats,

### écoles...)

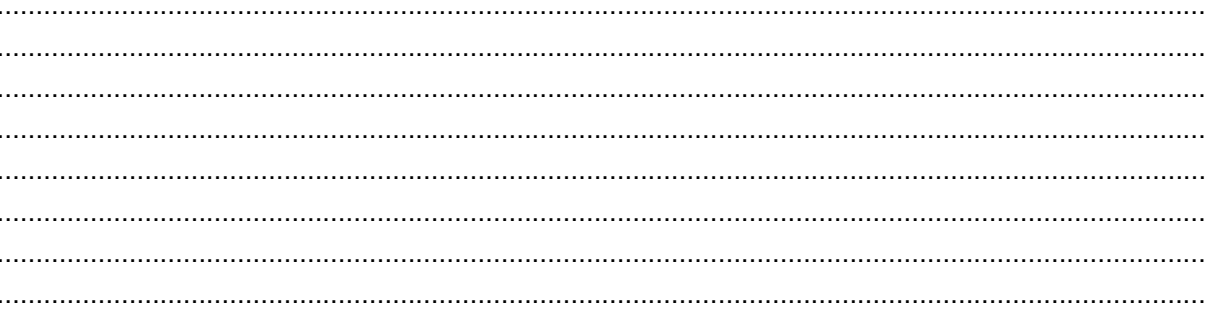

# Parcours professionnel (métiers, emplois, compétences, entreprises...)

### Avis personnel

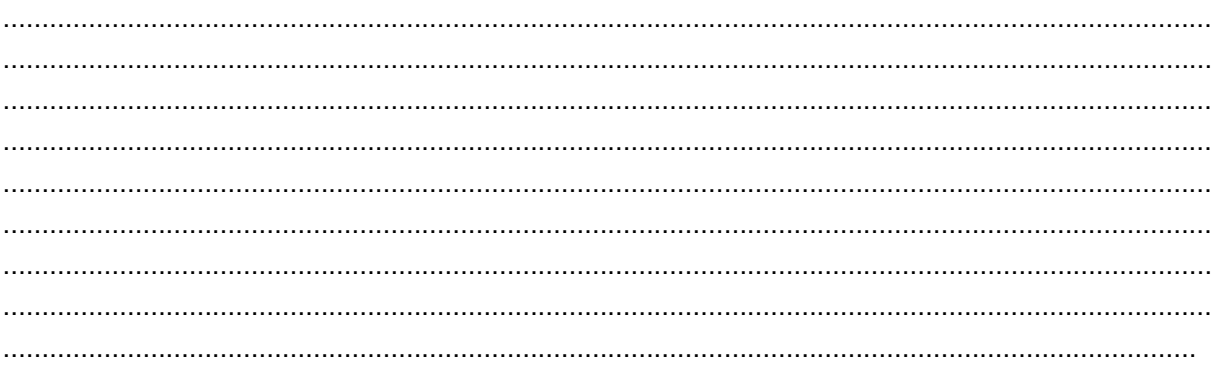

· Pendant le stage : biographie d'un professionnel

Je prends le temps d'interroger un professionnel de la structure dans laquelle j'effectue ma période de formation en milieu professionnel au sujet de ses parcours. Je m'exprime à ce sujet ensuite par rapport à mes projets.

# Parcours scolaire (études, diplômes, résultats,

# écoles...)

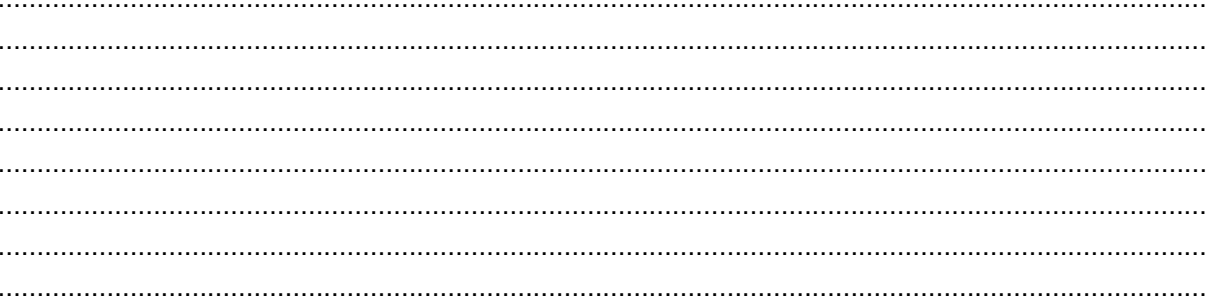

# Parcours professionnel (métiers, emplois, compétences, entreprises...)

# Avis personnel

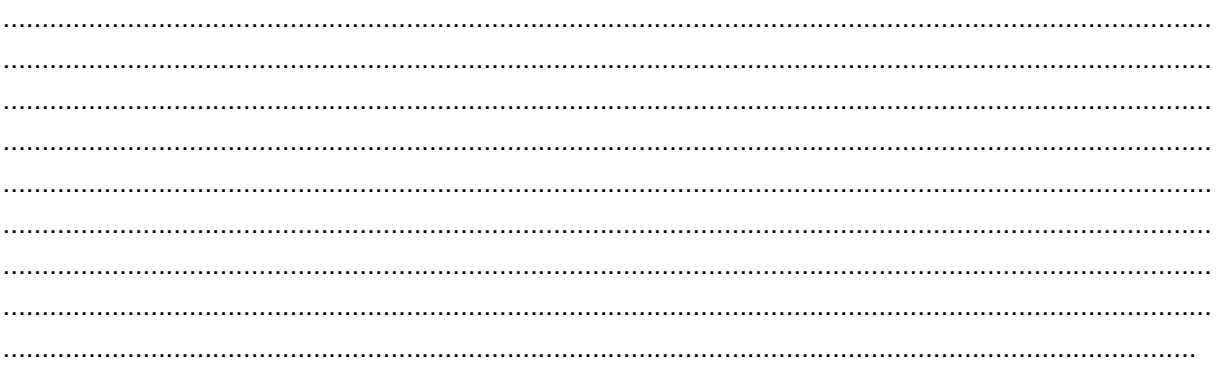

### <span id="page-17-0"></span>· Synthèse du projet d'orientation en fin de 1ère

### 1- Secteurs professionnels et métiers envisagés.

### 2- Après le baccalauréat.

2.1. Emplois et métiers envisagés après le baccalauréat. 2.2. Filières d'études envisagées après le baccalauréat. 

### 3- Compétences extra-scolaires développées.

#### <span id="page-18-0"></span>Autres activités

Cette page est laissée libre en fonction des expériences et activités de  $\bullet$ toutes sortes en lien avec l'orientation (participation à des salons d'orientation, journées portes ouvertes, tables rondes avec des professionnels et/ou étudiants, utilisation de GPO, etc...)

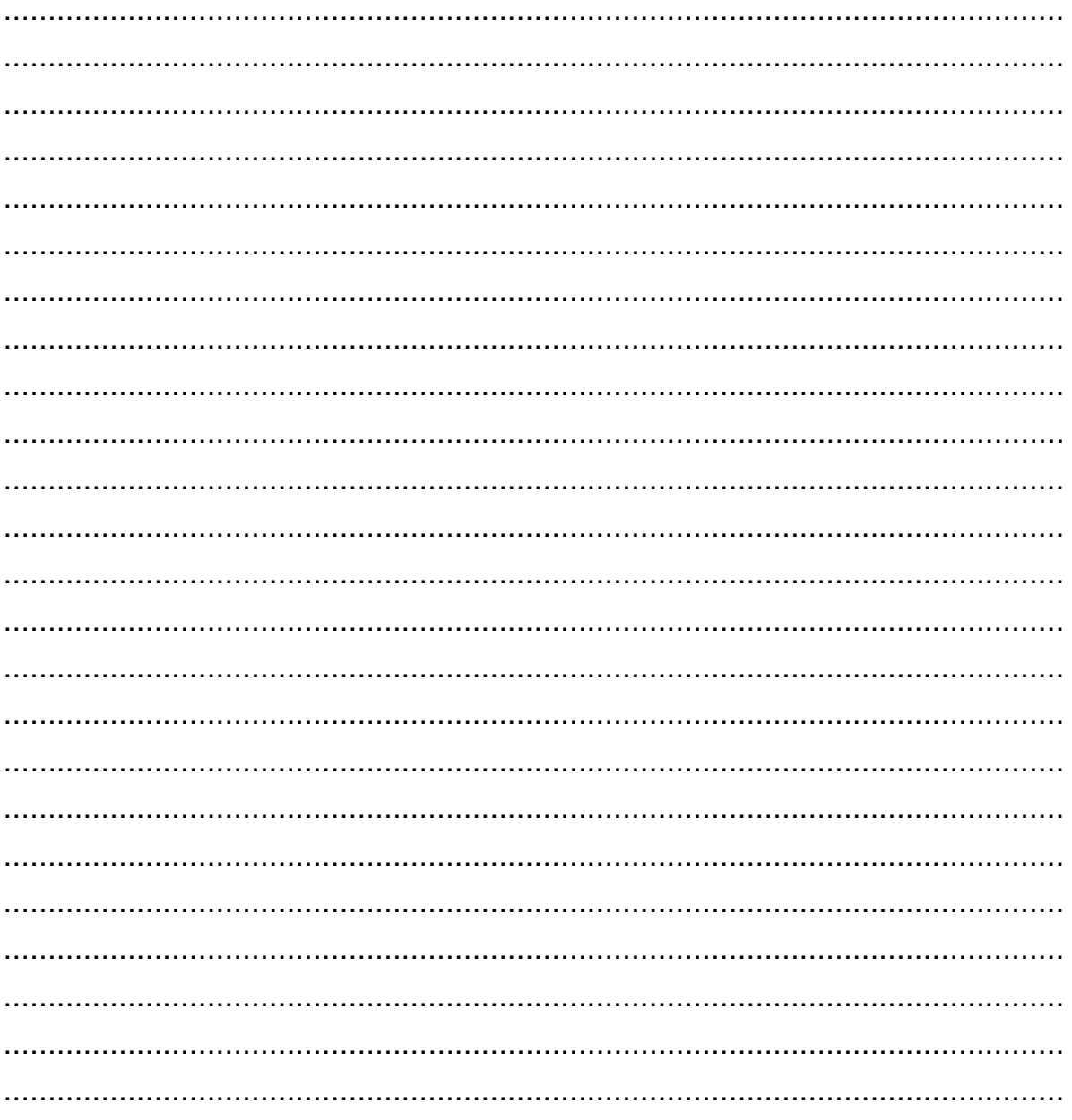